, tushu007.com

<<Windows XP >>

<<Windows XP >>

- 13 ISBN 9787900713346
- 10 ISBN 7900713344

出版时间:2008-1

页数:298

字数:360000

extended by PDF and the PDF

http://www.tushu007.com

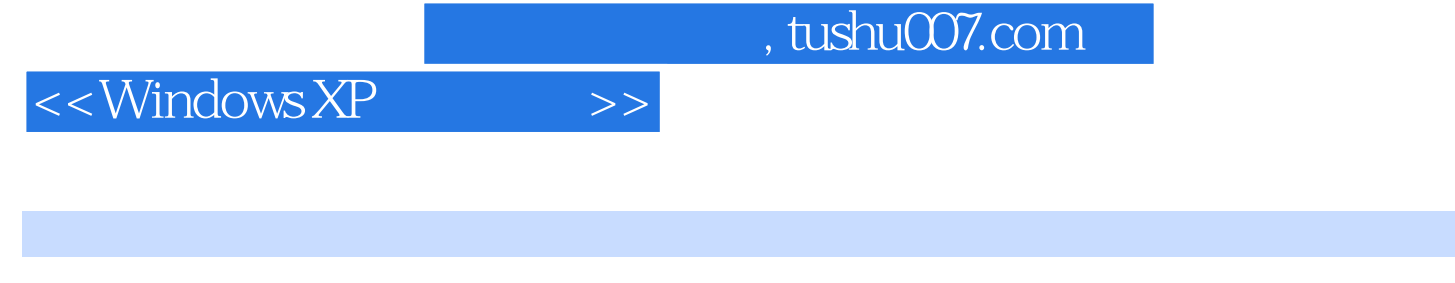

Windows XP

windows XP<br>Windows XP

Windows XP

统的设置、管理电脑的软/硬件、应用程序的使用、磁盘管理、网络应用、组建局域网、Windows XP

## $<<$ Windows XP  $>>$

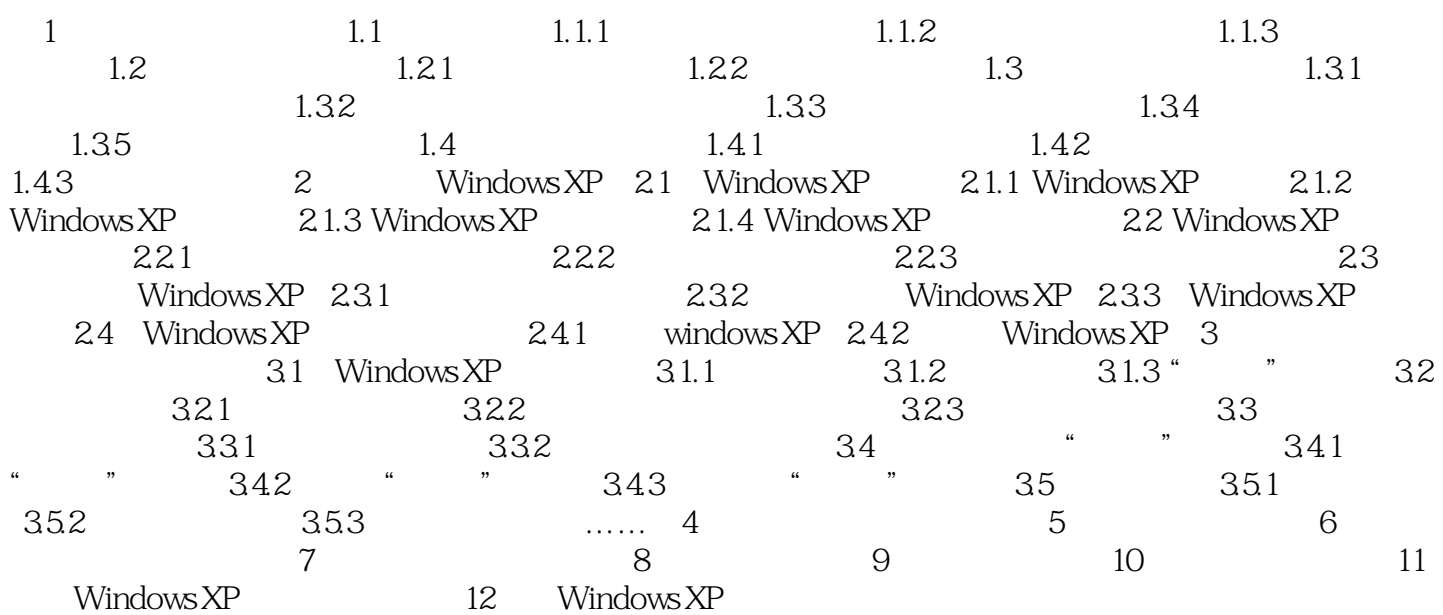

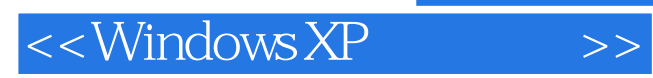

本站所提供下载的PDF图书仅提供预览和简介,请支持正版图书。

更多资源请访问:http://www.tushu007.com